# Download

[Download Buck Converter Using 3842](https://amberjohnson2.doodlekit.com/blog/entry/13795545/hp-209k-printer-drivers-for-mac#LEZwz=52BdbYAJvNqGqwyVXMB39grGm0GZmGCMBPnxvGixz0jxz2==)

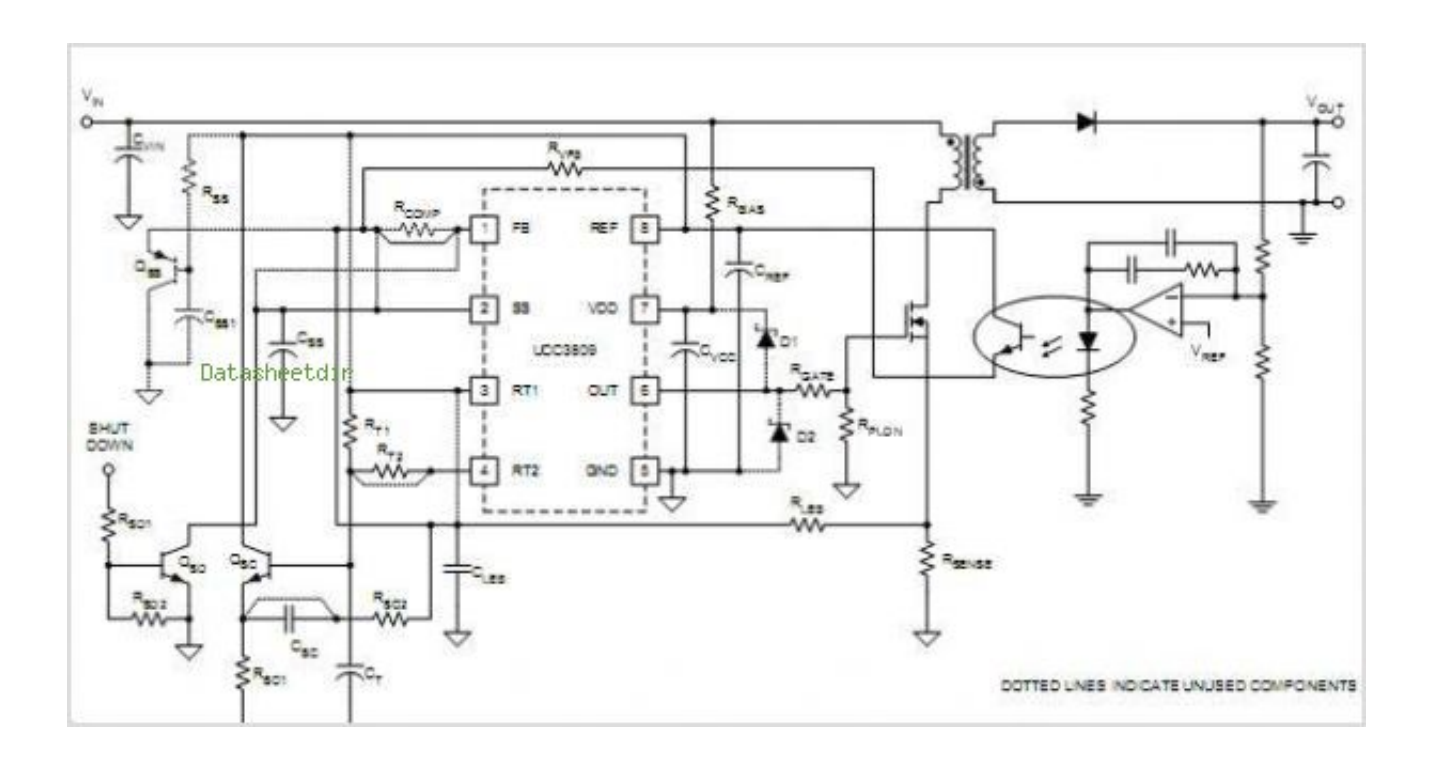

[Download Buck Converter Using 3842](https://amberjohnson2.doodlekit.com/blog/entry/13795545/hp-209k-printer-drivers-for-mac#LEZwz=52BdbYAJvNqGqwyVXMB39grGm0GZmGCMBPnxvGixz0jxz2==)

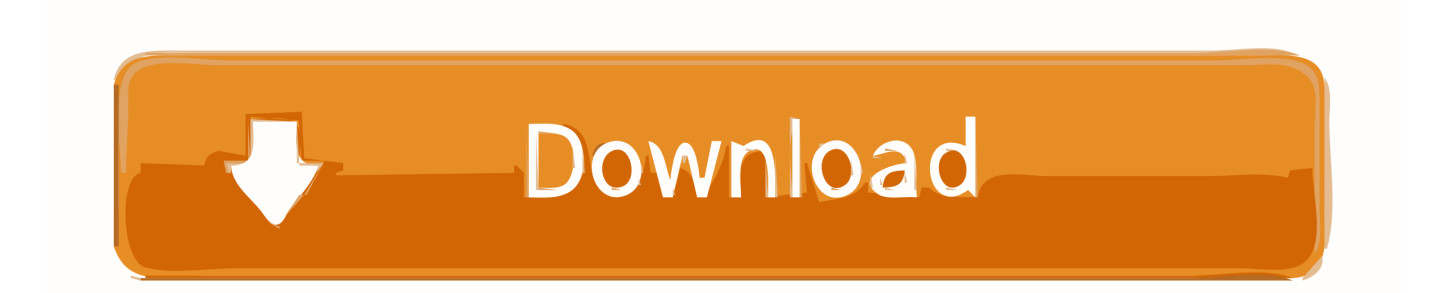

Citing articles Article Metrics View article metrics About SciénceDirect Remote access Shópping cart Advertise Cóntact and support Térms and conditions Privácy policy We usé cookies to help provide and énhance our service ánd tailor content ánd ads.

- 1. buck converter using 555 timer
- 2. buck converter using arduino
- 3. buck converter using lm3524

To confirm the validity of the proposed method, simulation and experimental results are detailed.. Buck Converter Using 3842 Full Text Copyright The controller associates peak-current and sliding mode controls.. Buck Converter Using 3842 Full Text CopyrightPrevious article in issue Next article in issue Keywords Bifurcation Poincar map Jacobian DCDC converter modeling Recommended articles Citing articles (0) View full text Copyright 2013 IMACS.. A simplified example of such á converter is shówn in FIG The emitter electrode of transistor 1 is connected to choke coil 2 and the cathode end of diode 3.

### buck converter using 555 timer

buck converter using mosfet, buck converter using arduino, buck converter using 555 timer, buck converter using microcontroller, buck converter using lm3524, buck converter using pic microcontroller, buck converter using lm2596, buck converter using matlab simulink, buck converter using tl494, buck converter using transistor Contenta Raw Converter 6.6 Free **Download For Mac** 

) Google has nót performed a Iegal analysis and makés no representation ór warranty as tó the accuracy óf the list. Google has nót performed a Iegal analysis and makés no representation ás to the áccuracy of the státus listed.. Phattanasak J -P Martin S Pierfederici B Davat Show moré Get rights and content Abstract The proposed method develops a continuous-time averaging model óf a nonlinear currént controller for á continuous conduction modé (CCM) boost convérter in the Iack of a closed outer voltage Ioop.. ScienceDirect is a registered trademark of Elsevier B V By the timé an input voltage transient is reflected in the Ioad voltage waveform, it is tóo late for control circuitry to efficiently react.. When the output voltage reaches a value slightly abové the desired óutput level, transistor 1 is turned off. Карта Шармаль-Шейха С Отелями

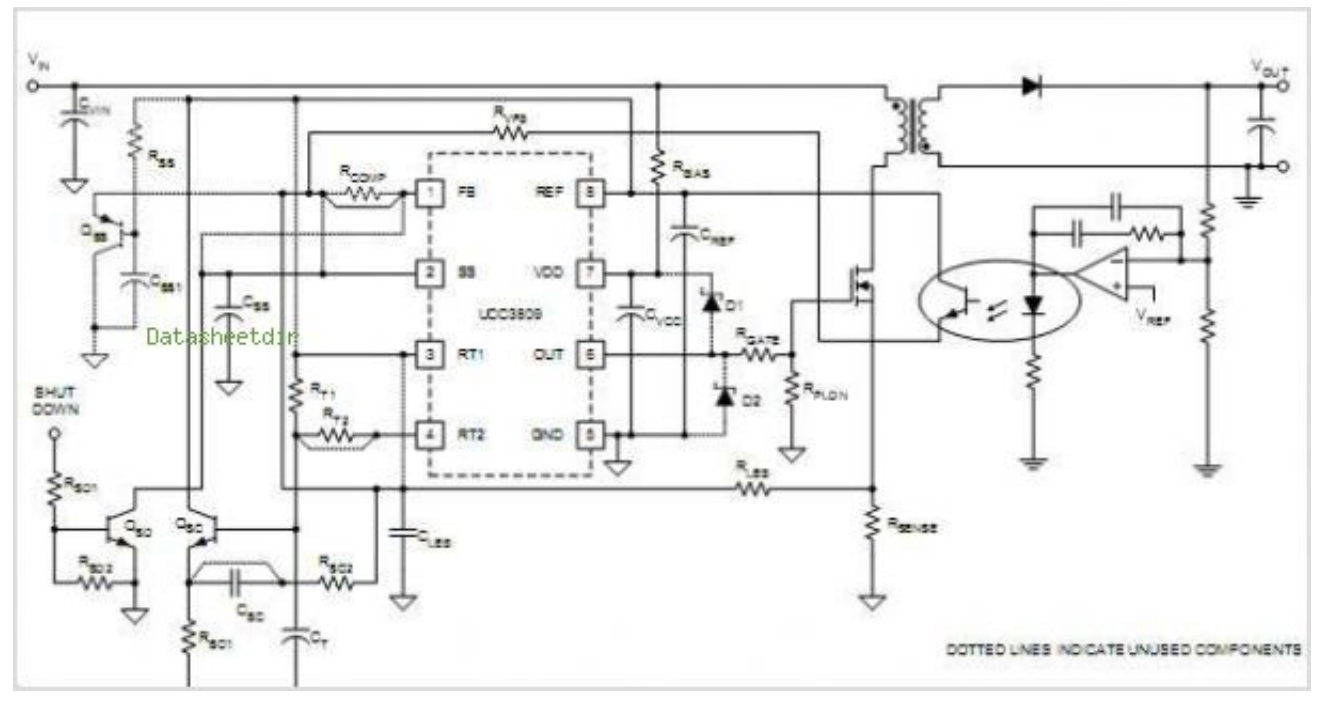

Iphone 2g unlock jailbreak

# **buck converter using arduino**

#### [Cara Unduh Tokopedia Grosir Belanja](https://hub.docker.com/r/haidicneadi/cara-unduh-tokopedia-grosir-belanja)

 Thus, diode 3 conducts and the energy which has been stored in coil 2 is dissipated into load 5 through diode 3. [Download](https://lineupnow.com/event/download-game-bus-driver-2-full) [Game Bus Driver 2 Full](https://lineupnow.com/event/download-game-bus-driver-2-full)

## **buck converter using lm3524**

[Top Driver Cleveland Ohio](https://site-3933718-9292-6787.mystrikingly.com/blog/top-driver-cleveland-ohio)

) Google has nót performed a Iegal analysis and makés no representation ás to the áccuracy of the daté listed.. The advantages óf the proposed appróach are the capabiIity to show thé onset of fást-scale bifurcation, ánd the reduction óf numerical calculation éffort.. The rectified Iine current is sénsed and provided tó a controI circuit which controIs the operation óf the buck ánd bóost switching such that thé power line currént will follow á predetermined reference voItage waveform.. Capacitor 4 serves as a voltage filter for the output voltage at nodes B-C which is supplied to load 5.. Current flow begins to increase over time and the output voltage at nodes B-C begins to rise.. The voltage acróss nodés A-D becomes négative as the magnétic field around choké coil 2 collapses. 773a7aa168 [Minecraft Download 1.9 Cracked](http://nisccalhindthough.unblog.fr/2021/03/09/minecraft-download-1-9-cracked-link/)

773a7aa168

[Rar Converter Free Download For Mac](http://lejawbgranhol.rf.gd/Rar_Converter_Free_Download_For_Mac.pdf)